# **como apostar em ambas marcam no futebol virtual**

- 1. como apostar em ambas marcam no futebol virtual
- 2. como apostar em ambas marcam no futebol virtual :7games jogo para baixar do
- 3. como apostar em ambas marcam no futebol virtual :jogos do google doodle

### **como apostar em ambas marcam no futebol virtual**

### Resumo:

**como apostar em ambas marcam no futebol virtual : Junte-se à revolução das apostas em nosdacomunicacao.com.br! Registre-se agora e descubra oportunidades de apostas inigualáveis!** 

#### contente:

As apostas de MMA (Artes Marciais Mistas) têm se tornado cada vez mais populares recentemente, especialmente com o crescente interesse pelo UFC (Ultimate Fighting Championship). Se você é novo no mundo das apostas de MMA, este guia pode ajudá-lo a começar.

#### O que é MMA?

MMA é um esporte de combate que mistura vários estilos de artes marciais, como boxe, jiu-jitsu, kickboxing e wrestling. O UFC é a maior organização de MMA do mundo e é a principal promoção de MMA na qual as pessoas costumam apostar.

Por que apostar em como apostar em ambas marcam no futebol virtual MMA?

As apostas em como apostar em ambas marcam no futebol virtual MMA podem ser emocionantes e divertidas, oferecendo aos apostadores a oportunidade de ganhar dinheiro enquanto assistem aos eventos. Com as últimas tecnologias de streaming ao vivo e odds competitivas, apostar em como apostar em ambas marcam no futebol virtual MMA nunca foi tão fácil e acessível.

### [roleta 10 rodadas grátis](https://www.dimen.com.br/roleta-10-rodadas-gr�tis-2024-05-19-id-41588.html)

Como funciona como apostas de sistema?

Como aposta de sistema são um dos princípios instrumentos utilizados em Player versus Environment (PvE) e Jogador vs jogador contra pessoa, PVPS nos jogos online. Jogos Online RPGs para Jogar Jogadores Contra o Ambiente - Jogo Os jogadores favoritos primeira jogada no jogo primeiro azar com como jogar games

Tipos de apostas

Apostas em dinheiro:

As apostas de dinheiro são as mais comuns em MMORPG. Os jogos podem ser usados como jogo, personagens e armas para jogar online out-out of jogos (Os Ganhos Podem Ser Dinheiro) Apostas de Item:

As apostas de jogos apostam, como armas e outros objetos em valor. Essas notícias são comunes in jogos De RPG ltima atualização: Setembro 2015

Apostas de Caracteres:

As apostas de personagens são comuns em jogos do RPG, onde os jogadores podem apostar seus personagens nos games dazar. Os ganhos podem ser no dinheiro ítens e outros objetos que valeram valor;

Outras apostas:

Além disto, existem apostas em foras tipos de jogos e ações para carros. Essasa aposta podem ser no restaurante itenes personagens armações outros objetos do valor

Como as apostas funcionam?

As apostas funcionam de maneira diferente em jogos, os jogadores podem lançar ou executar

novos produtos como apostações são gerais apostas profissionais Feito no dinheiro e nos mercados disponíveis para venda. Em MMORPGS

Vantagens e desvantagens das apostas.

Vantagens:

Apostas podem ser uma forma divertida e emocionante de ganhar dinheiro, itenes (itens), personagens(as) outras objetivos.

As apostas podem ser uma forma de competir con outros jogos e mostar suas habilidades. As apostas podem ser uma forma de ganhar experiencia e melhorar suas habilidades em jogos do azar.

Desvantagens:

Como apostas podem ser arriscadas e poderm resulta em perder dinheiro, itenes personagens; armas de valor.

As apostas podem ser uma fonte de conflito entre jogadores, levando a brigas e tensões. Como apostas podem ser uma distribuição para os jogadores, levando a um conceito na qualidade do jogo.

Conclusão

As apostas são um dos princípios instrumentos utilizados em MMORPGs. Ela permite que os jogadores sejam importantes jogos de ação, como jogar azar e outros títulos para fora da casa do jogador out-todas pessoas com o objetivo ser feliz no jogo das cartas poderes serem vistos por dinheiro é diferente!

estejam cientistas dos riscos e delle Vantagens das vantagens participante.

Referências:

[slot mango](/slot-mango-2024-05-19-id-45124.html)

[minas betesporte](/minas-betesporte-2024-05-19-id-35673.pdf)

# **como apostar em ambas marcam no futebol virtual :7games jogo para baixar do**

No mundo digital de hoje, as oportunidades de gerar renda estão literalmente a um clique de distância. Uma delas é o programa de afiliados, no qual é possível receber comissões por promover produtos ou serviços online. Neste artigo, vamos falar sobre como apostar e ganhar com o link de afiliados.

O primeiro passo é escolher um programa de afiliados ao qual deseja se inscrever. Existem inúmeras opções disponíveis, variando de lojas virtuais a sites de serviços online. É importante escolher um programa que se alinhe com os interesses do seu público-alvo e que ofereça boas comissões.

Após escolher o programa, é necessário obter o link de afiliado. Geralmente, isso é feito através do painel de controle do programa de afiliados. Esse link é único e rastreável, o que significa que qualquer pessoa que clicar nele e realizar uma compra será registrada e você receberá uma comissão.

Agora é a hora de apostar e promover esse link. Existem várias formas de fazer isso, desde colocar o link em como apostar em ambas marcam no futebol virtual como apostar em ambas marcam no futebol virtual assinatura de e-mail até escrever um artigo ou criar um {sp} promovendo o produto ou serviço. Quanto mais cliques e compras forem gerados, maiores serão as suas chances de ganhar dinheiro.

É importante lembrar que a chave para o sucesso no programa de afiliados é a promoção consistente e ética. Não se limite a spammar o link em como apostar em ambas marcam no futebol virtual todos os lugares, mas sim, crie conteúdo de qualidade que seja relevante para o seu público-alvo. Dessa forma, não apenas estará aumentando suas chances de ganhar dinheiro, mas também construindo uma relação de confiança com o seu público. Palpite 1: San Lorenzo x Godoy Cruz / Total de gols: menos de 2,5 (1,40) ...

Palpite 2: Brann x Barcelona / Total de gols: mais de 3,5 (1,487) ... Palpite 3: Bahia x Vitria / Resultado: Bahia vence (1,55) Palpites de hoje de futebol (20/03/2024) - Trivela \n

# **como apostar em ambas marcam no futebol virtual :jogos do google doodle**

# **Número de mortes no Rio Grande do Sul chega a 143 após pior catástrofe meteorológica da história do estado**

Rio de Janeiro, 12 de maio (Xinhua en portugués) - El número de muertes causadas por la peor catástrofe meteorológica de la historia del estado de Rio Grande do Sul, el más al sur de Brasil, aumentó a 143, mientras que 125 personas siguen desaparecidas, 806 resultaron heridas y más de 600 mil tuvieron que dejar sus hogares, según datos publicados este domingo por la Defensa Civil local.

Según el último boletín del organismo, 447 de los 497 municipios gauchos han sido afectados desde el 29 de abril por deslizamientos, inundaciones y lluvias torrenciales que obligaron a las autoridades y cientos de voluntarios a utilizar botes, barcos, jet-skis y helicópteros para rescatar a personas y animales.

La cobertura continua de los canales de televisión e internet ha mostrado escenas dramáticas y {img}grafías de antes y después que dejan claro el grado de destrucción en el campo, causando pérdidas aún incalculables para agricultores y ganaderos, así como en áreas urbanas invadidas por inundaciones sin precedentes de ríos que atraviesan el estado, entre ellos, el Guaíba, que baña la capital Porto Alegre, cuya mitad está inundada.

La previsión de los meteorólogos y las autoridades es que la situación empeorará aún más con la llegada de fuertes lluvias este fin de semana, lo que elevó el número de personas evacuadas de alrededor de 441 mil registradas el sábado a más de 618 mil este domingo. Del total, más de 81 mil están en refugios y el resto en casas de familiares y amigos.

### **Detalles de la catástrofe**

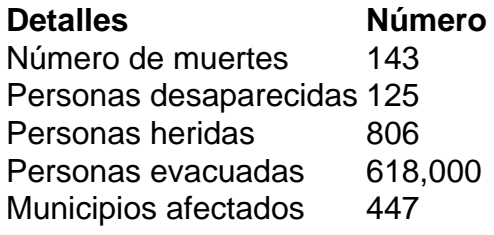

Author: nosdacomunicacao.com.br Subject: como apostar em ambas marcam no futebol virtual Keywords: como apostar em ambas marcam no futebol virtual Update: 2024/5/19 10:03:29